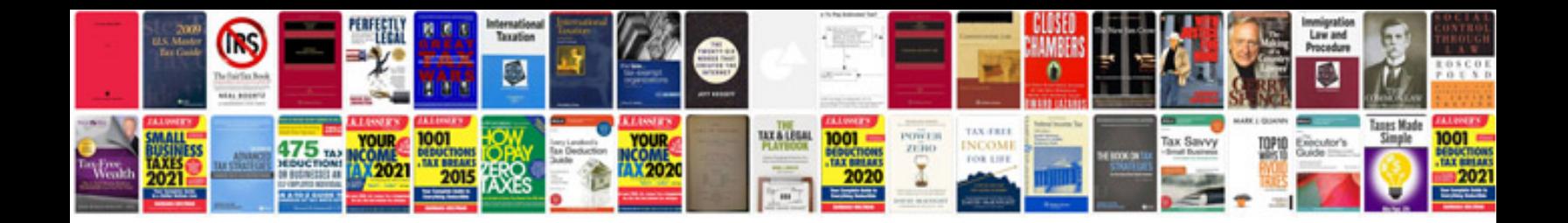

Hazop study example

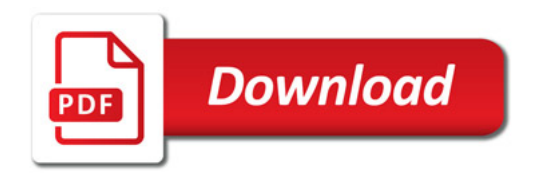

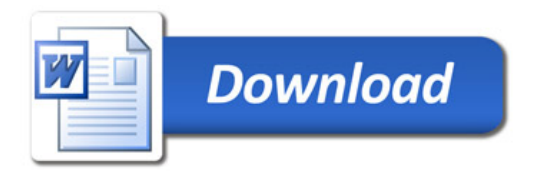